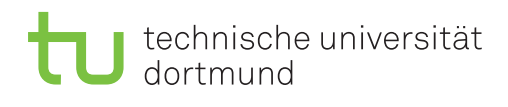

## **3. Übungsblatt**

Ausgabe: 02. November 2015 *·* Besprechung: 09. November 2015

## 1  $B^+$ -Baum

- 1. Erläutern sie die Funktionsweise von B-Bäumen und B+-Bäumen! Welchen Aufwand haben Suchen, Einfügen und Löschen?
- 2. Was unterscheidet den B+-Baum vom B-Baum?
- 3. Fügen Sie die Zugriffsattributwerte 35, 7, 26, 18, 22, 5, 42, 13, 46, 27, 8, 32, 38, 24, 45, 25 in den unten aufgeführten B<sup>+</sup>-Baum der Ordnung 2 ein! Im Fall eines Splits sollen die Elemente im zu spaltenden Knoten wie folgt verteilt werden: Zwei Elemente werden in das linke Blatt und drei Elemente in das rechte Blatt eingefügt, wie im gegebenem Beispiel. Diskutieren Sie den Effekt des Einfügens vorsortierter Daten in einen B+-Baum!

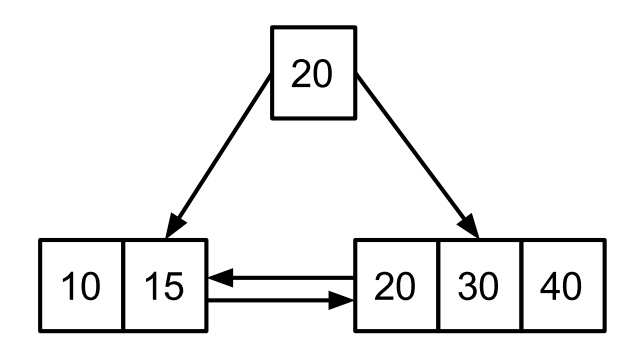

4. Löschen Sie im B+-Baum die folgenden Zugriffsattributwerte: 25, 45, 24, 38, 32, 8, 27, 46, 13, 42, 5, 22, 26, 7, 35

## **2 Partitioned B-Trees**

Das Zusammenspiel von(lexikographischer) Sortierung und B-Bäumen lässt sich für verschiedene Aufgaben geschickt ausnutzen, jenseits des bloßen Indizierens von Tabellen. Goetz Graefe [1] beschreibt z. B. die Idee der "Partitioned B-trees" und ihre Verwendung für *bulk updates*.

- 1. Beschreiben Sie die Idee der "Partitioned B-trees".
- 2. Wie müssen Index-Leseoperationen geändert werden, um "Partitioned B-trees" zu realisieren?

## **References**

[1] Goetz Graefe. Partitioned B-trees - a user's guide. In *Datenbanksysteme für Business, Technologie und Web (BTW)*, pages 668--671, Leipzig, Germany, February 2003.